$u^{b}$ 

Text Mining with DSL

Sukanya Nath Ahmad Alhineidi

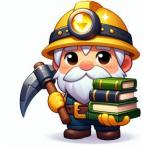

Image generated by DALLE openai

#### u<sup>b</sup> Data Science Lab (DSL)

- DSL is an interfaculty core facility of the University of Bern.
- We provide university-wide support and training for researchers and research groups in data science, machine learning, artificial intelligence and research IT related matters.
- Our Services range from rapid advice by e-mail and code or algorithm reviews to long-term collaborations on infrastructure and research projects with co-analysis and co-authoring.
- We Consolidate several research support activities (Digital Humanities, Science IT Support, Computer Vision, Text Mining,...)
- UniBe analogue to ETHZ SIS, UZH S3IT, UniBas SciCORE, EPFL, SDSC, ...
- Mandate from 2023-01-01 to 2026-12-31 (prolongation upon positive evaluation)

13/09/2023 15:15 Data Science Lab

#### Interdisciplinary Team

(domain experts, technical experts and data scientists)

Sigve Haug Coordinator / All Rounder

**Guillaume Witz** Computer Vision Support / Training

NLP Support / ChatGPT & Co Alexander Kashev Research IT Support

Mykhailo Vladymyrov Machine Learning Support

Ana Stoiilikovic Computer Vision Support

Ninoska Friedli Administrative Coordinator

Stephen Hart Digital Humanities/ History

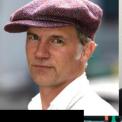

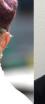

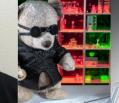

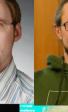

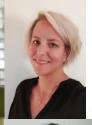

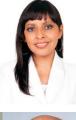

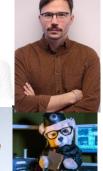

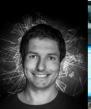

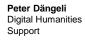

Marco Indermühle **HPC System** Administrator

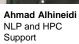

Sebastian Flick Frontend developer. Digital Hum. support

Sebastian Borkowski **Digital Humanities** Support

Sukanya Nath **NLP Support** 

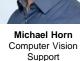

Assistants

#### $u^b$ What is DSL?

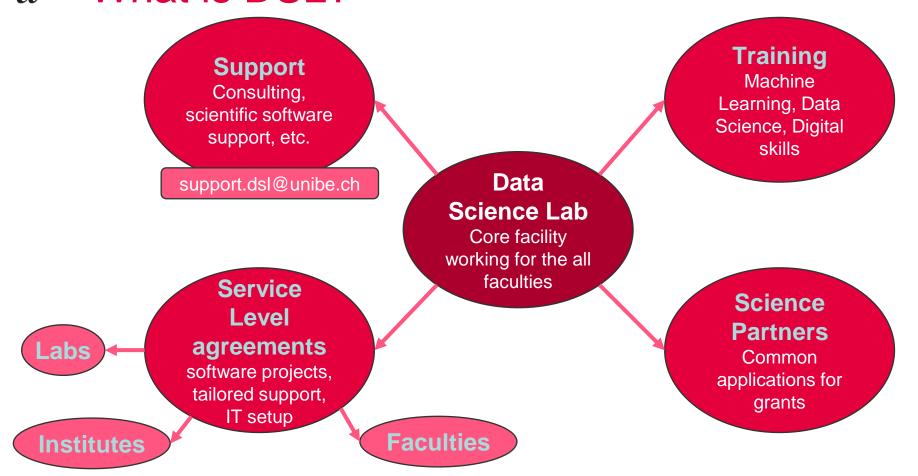

#### u<sup>b</sup> DSL Walk-in Tuesdays

Do you have trouble running a data processing script?

Do you want to discuss how to use Machine Learning in your project?

Do you have any other question on Data Science or Research Software and IT?

Just come by the Data Science Lab and we will try to help you on the spot!

#### Data Science Lab Walk-In

Where: Main building (HS4), rooms 311 - 312
When: Tuesdays 13.00 - 15.00

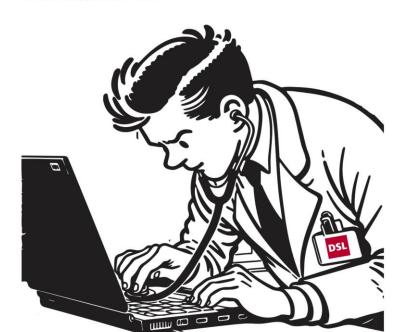

#### **DSL** Trainings

#### DATA **SCIENCE** LAB

**SUMMER TRAININGS 2024** 

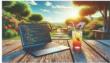

www.dsl.unibe.ch

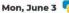

Machine Learning with scikit-learn

A practical introduction to "classical" Machine Learning

Wed, June 5

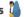

**High Performance Computing** (HPC) on UBELIX Get started using the UniBe computing cluster

#### Fri, June 7

Organizing and Unions at the University (Mittelbau) How can I organise myself at the

Tue, June 11

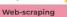

collection from the web using

Tue. June 4

Introduction to Git and GitHub

Thu, June 6

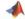

Data Science and ML with MATLAB An introduction to MATLAB for data science and ML

Mon. June 10

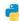

Python packaging an installable and testable package

Wed-Fri, June 11.-12

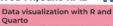

Make beautiful visualizations and

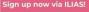

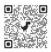

#### Winter schools

- Bern Winter School on Deep Learning
- Bern Winter School on Reinforcement Learning
- Bern Winter School on Natural Language Processing

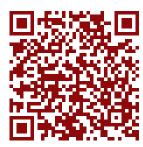

#### *u*<sup>b</sup> Certificate of Advanced Studies

- CAS Natural Language Processing
- CAS Applied Data Science
- CAS Advanced Machine Learning
- CAS AI for Creative Practices

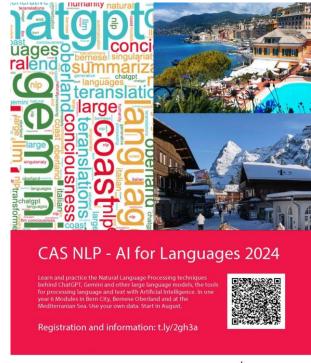

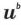

ONE

## u<sup>b</sup> Text Mining Overview

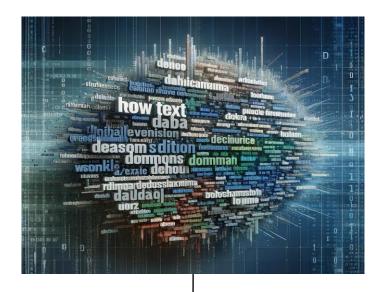

Knowledge!!

### u<sup>b</sup> Text Mining Overview

Generic Text Mining Pipeline

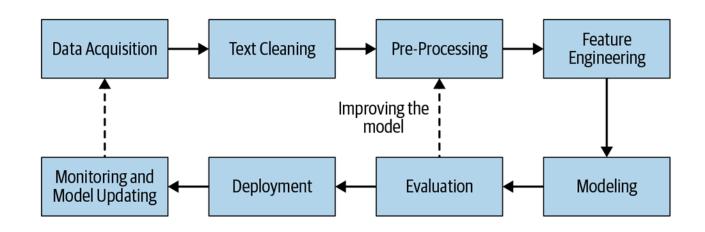

Source: Vajjala et al. 2020

### u<sup>b</sup> Text Mining Overview

#### Text Mining problems

- Classification
- Summarization
- Information Extraction
- Named Entity Recognition
- Question Answering
- Topic Modelling
- Key Phrase Extraction
- Relation Extraction
- Syntactic/ Linguistic Feature Extraction
- Data Annotation/ Augmentation/ Anonymization

### u<sup>b</sup> Text Mining Classification

- Binary or Multi-class classification
- Supervised ML

#### Example Usage:

- Sentiment analysis: Do people have a favourable opinion of the government?
- Hate speech detection: How does hate speech differ from free speech?
- Customized task: Is this text written by a man, woman or a bot?
- Spam detection
- Language identification

### u<sup>b</sup> Text Mining Classification

- Token Classification (NER, POS)
- For Information Extraction
- Linguistics features and analysis

Back to overview

# New Head of International Affairs Division

Bern, 15.4.2024 – From 1 August 2024, Barbara Schedler Fischer is to lead the International Affairs Division of the FOPH. Aged 48, she is a diplomat with extensive experience in bilateral and multilateral relations and is well acquainted with the Swiss political scene.

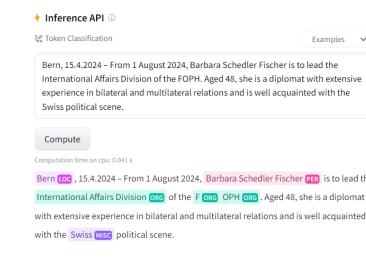

### u<sup>b</sup> Text Mining Summarization

- Sequence-to-sequence models.
- Helpful for further steps such as text classification.
- Extractive or Abstractive.

#### Example usage:

- You want to know the change in stance of the UN with respect to a certain topic over time.
- You have access to the speeches made by UN secretary generals but these speeches are large, numerous and can contain topics irrelevant for your research.
- Summarization can help to condense the content of the speeches. It may also be possible to guide it in a certain direction.

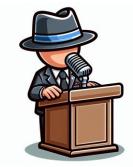

### u<sup>b</sup> Text Mining Topic Modeling

- Unsupervised learning
- Based on clustering algorithms
- Extract knowledge from massive amount of documents

#### Example usage:

- You have performed an open ended survey of people suffering from anxiety.
- You want to know what topics were commonly mentioned.
- Topic Modelling can help to identify the topics and can also be guided towards a preferred direction.

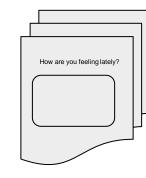

#### u<sup>b</sup> Data Annotation/ Augmentation/ Anonymization

- Data Annotation/ Labelling is the process of identifying and labelling the context of the text.
- Data Augmentation is the process of artificially generating newer data points from existing ones.
- Data Anonymization is the process of removing personally identifiable information from the data set.

### u<sup>b</sup> Text Mining Output Example

- Number of mentions of Swiss Political parties
- How to achieve such text mining output?

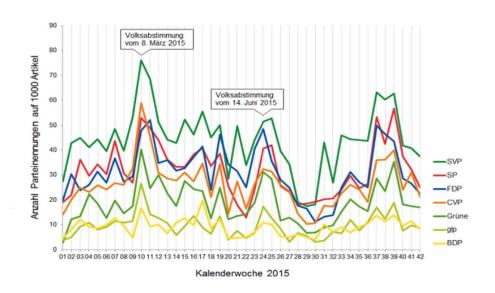

Source: Eurospider Newsletter

### u<sup>b</sup> Text Mining Output Example

- Twitter data on sentiment of presidential candidates in 2015
- How to achieve such text mining output?

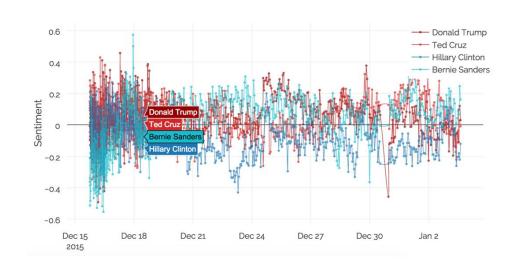

Source: Election Analysis and Data Science. <u>link</u>

### *u*<sup>b</sup> Closing Thoughts

 Text Mining methods have improved massively over the past few years especially with the advent of generative AI.

#### However

- Models / Data may be prone to bias/ stereotypes.
- Access to data must respect privacy laws.
- Explaining and visualising the decisions by models is important but can be difficult.

 $\boldsymbol{u}$ 

THANK YOU!

QUESTIONS?